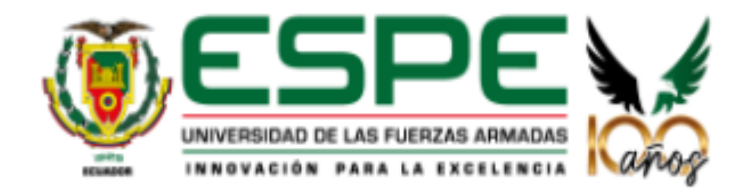

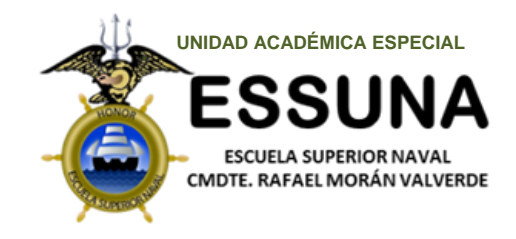

# **Las condiciones meteorológicas y oceanográficas y su influencia en la navegación de los buques en la costa ecuatoriana.**

### **ELABORADO POR:**

Holguín Granda Andrés Omar, Romero Vallejo José Fernando

**DIRECTOR:** MGS. Ricardo Antonio Chavarria Calderón **CODIRECTOR:**TNFG-SU Jara Bautista Byron Andres

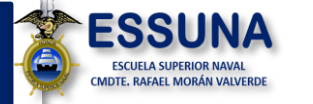

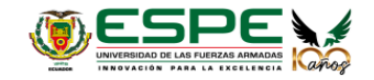

### AGENDA

### **Problema**

**Justificación**

**Objetivo General**

**Objetivos Específicos**

**Fundamentación Teórica**

**Fundamentación Metodológica**

**Propuesta**

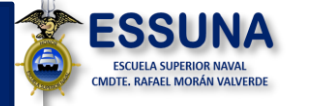

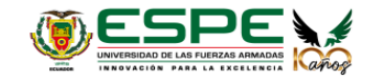

### PROBLEMA

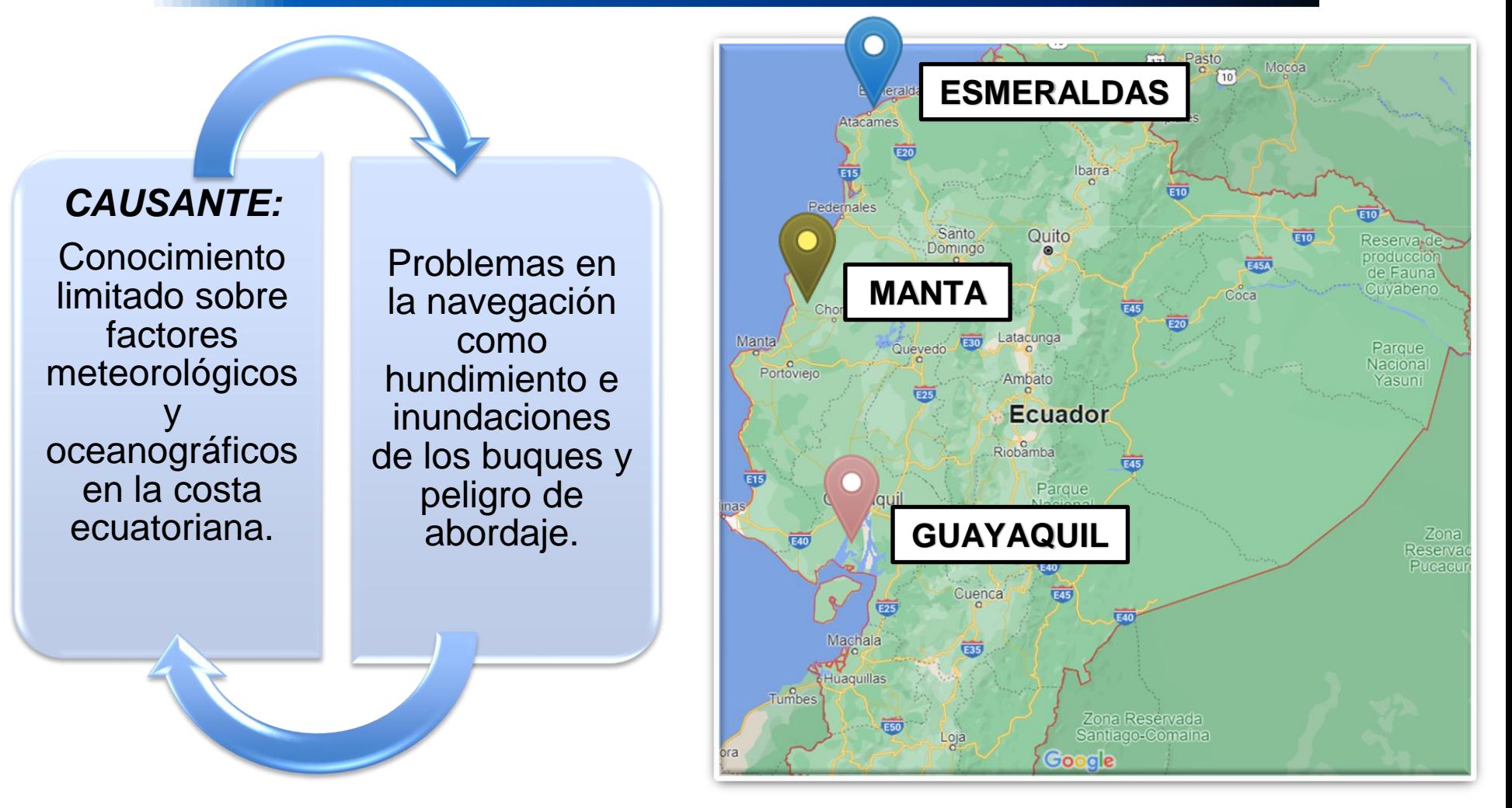

*Imagen 1: Ubicación de los puertos del Ecuador*

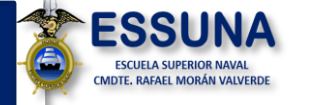

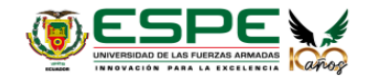

### JUSTIFICACIÓN

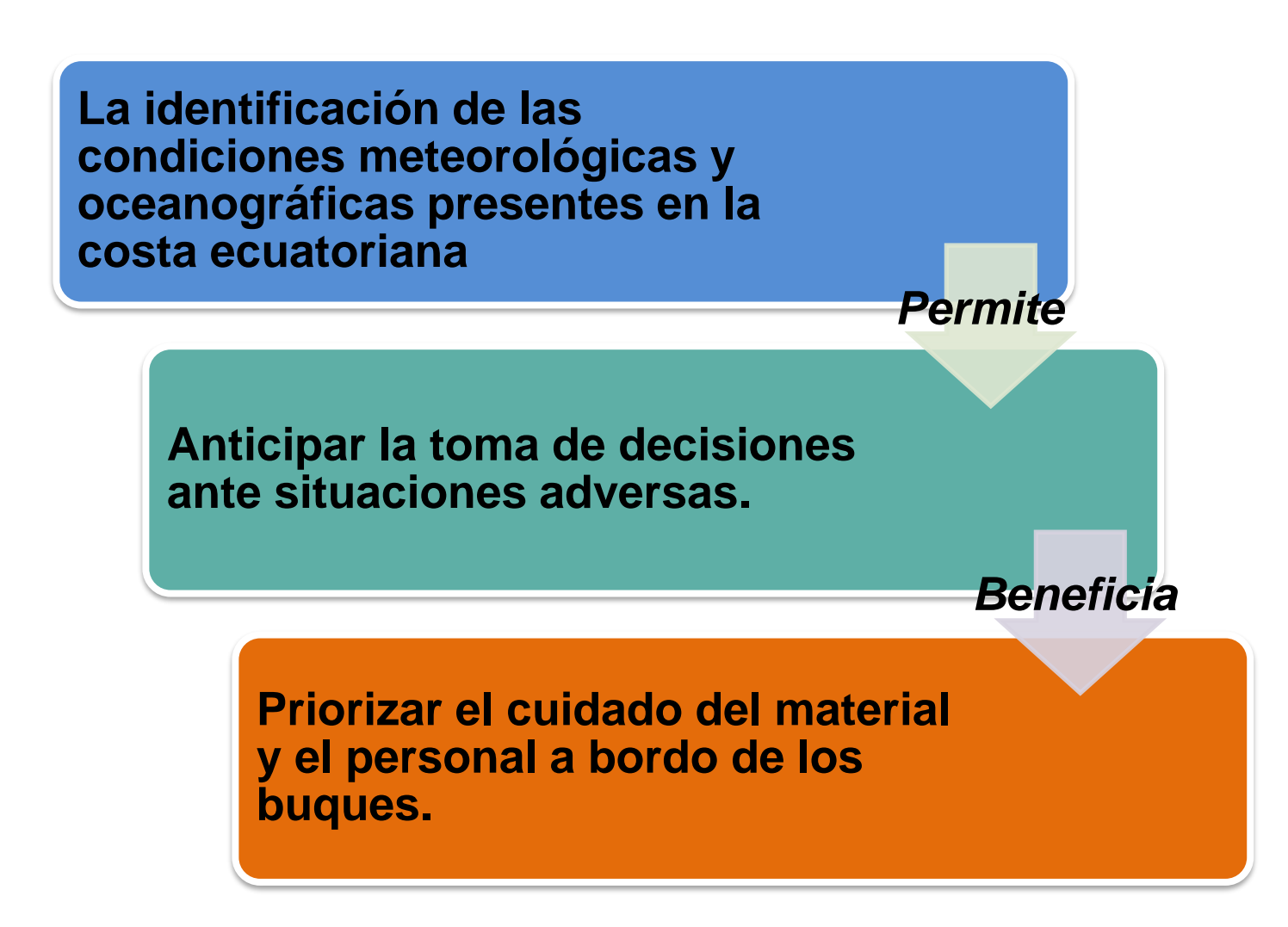

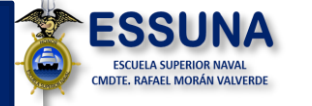

*.*

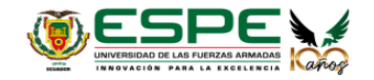

### JUSTIFICACIÓN

#### **29/08/2017**

Barco pesquero choca contra rio Guayas. puente de la Isla Santay en Guayaquil.

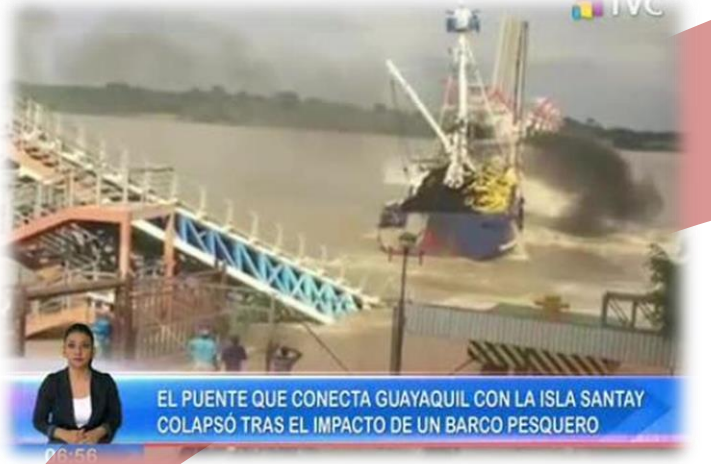

*Imagen 3: Puente que conecta la isla Santay colapsó tras el impacto de un buque pesquero.*

#### **18/10/2021**

Buque Escuela "Cisne Branco" colisiona con paso peatonal sobre el

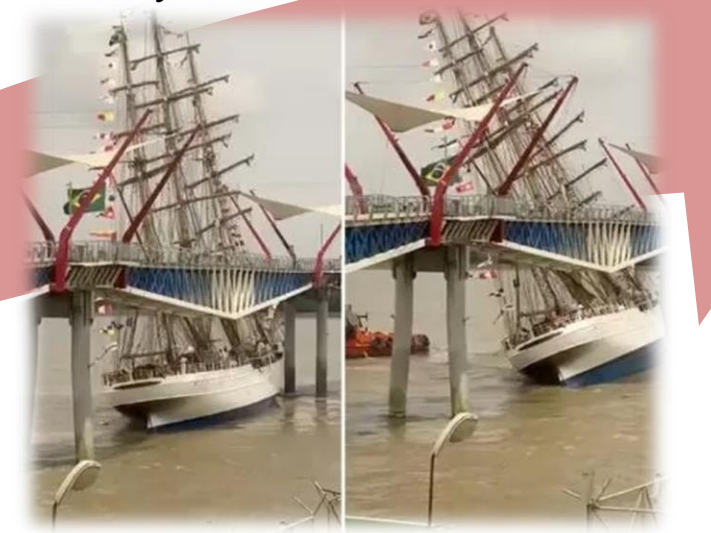

*Imagen 2: Accidente Buque Armada de Brasil "Cisne Branco"*

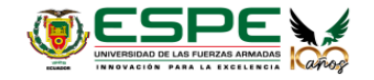

### OBJETIVO GENERAL

**Analizar la influencia de las condiciones meteorológicas y oceanográficas en la navegación de los buques al aproximarse a los puertos de Esmeraldas, Manta y Guayaquil a través del procesamiento de datos estadísticos, para el diseño de un programa informático que sea utilizado como guía de seguridad durante la aproximación de los buques a puerto.**

*Imagen 4: Buque de guerra navegando.*

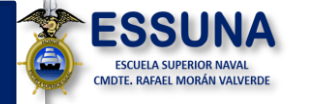

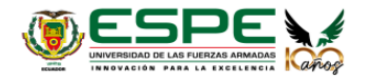

### OBJETIVOS ESPECÍFICOS

**Diagnosticar las condiciones meteorológicas y oceanográficas en los puertos de Esmeraldas, Manta y Guayaquil durante los últimos 5 años, mediante la recopilación de datos estadísticos para el reconocimiento del contexto situacional en los puertos indicados.**

**Explicar la frecuencia de navegación de los buques en los puertos de Esmeraldas, Manta y Guayaquil a través de la interpretación de datos estadísticos de arribo de embarcaciones para la determinación del tráfico marítimo de los buques en los puertos estudiados.**

> **Diseñar un programa informático de visualización de datos oceanográficos y meteorológicos históricos destinado a buques que navegan en la costa ecuatoriana a través de la digitalización de datos ya existentes para la optimización del acceso a la información necesaria durante la navegación.**

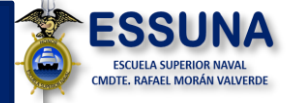

*.*

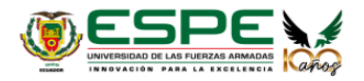

### FUNDAMENTACIÓN TEÓRICA

**Conocimiento sobre corrientes y vientos eran indispensable para la navegación.**

### **ANTECEDENTES**

**A**

**B**

**C**

**Se origina de la Hidrografía.**

**Oceanografía moderna tuvo su inicio con la expedición "Challenger" (1872-1876).**

> **Benjamín Franklin** aportó con bastante información relacionada a la meteorología.

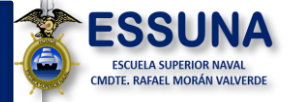

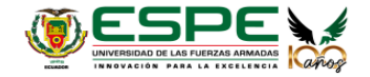

### **Wyville Thompson**

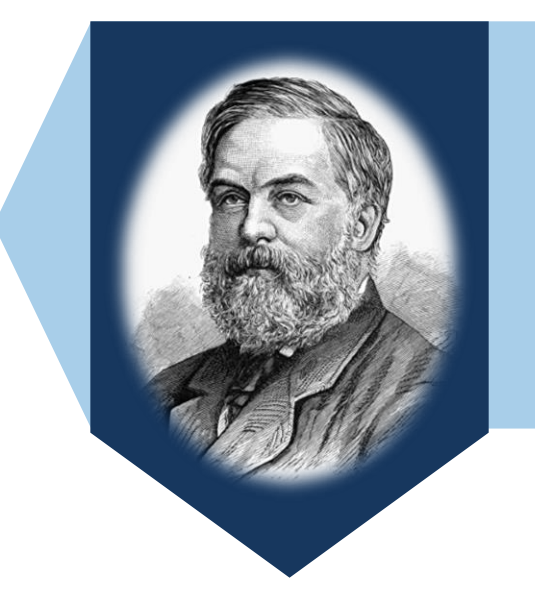

**Estudio de las variables que se relacionan con la temperatura, la presión entre otras variables.**

### **Matthew F. Maury**

**La importancia de las corrientes marinas, se deben considerar en el momento de navegar.** 

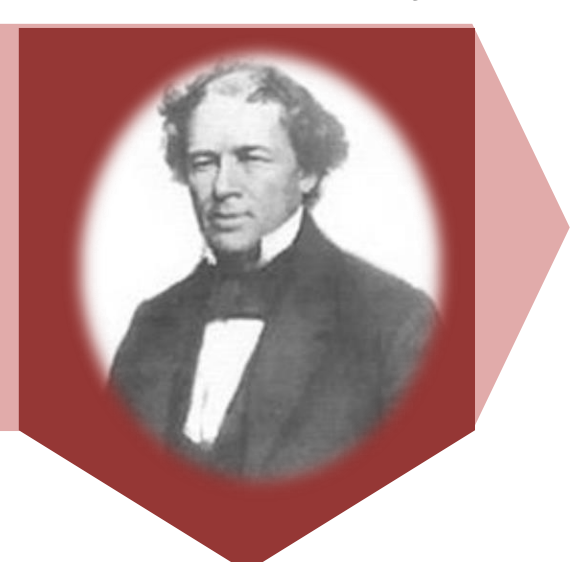

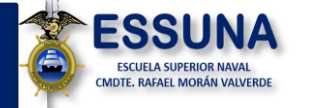

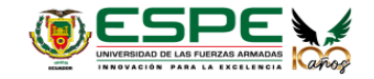

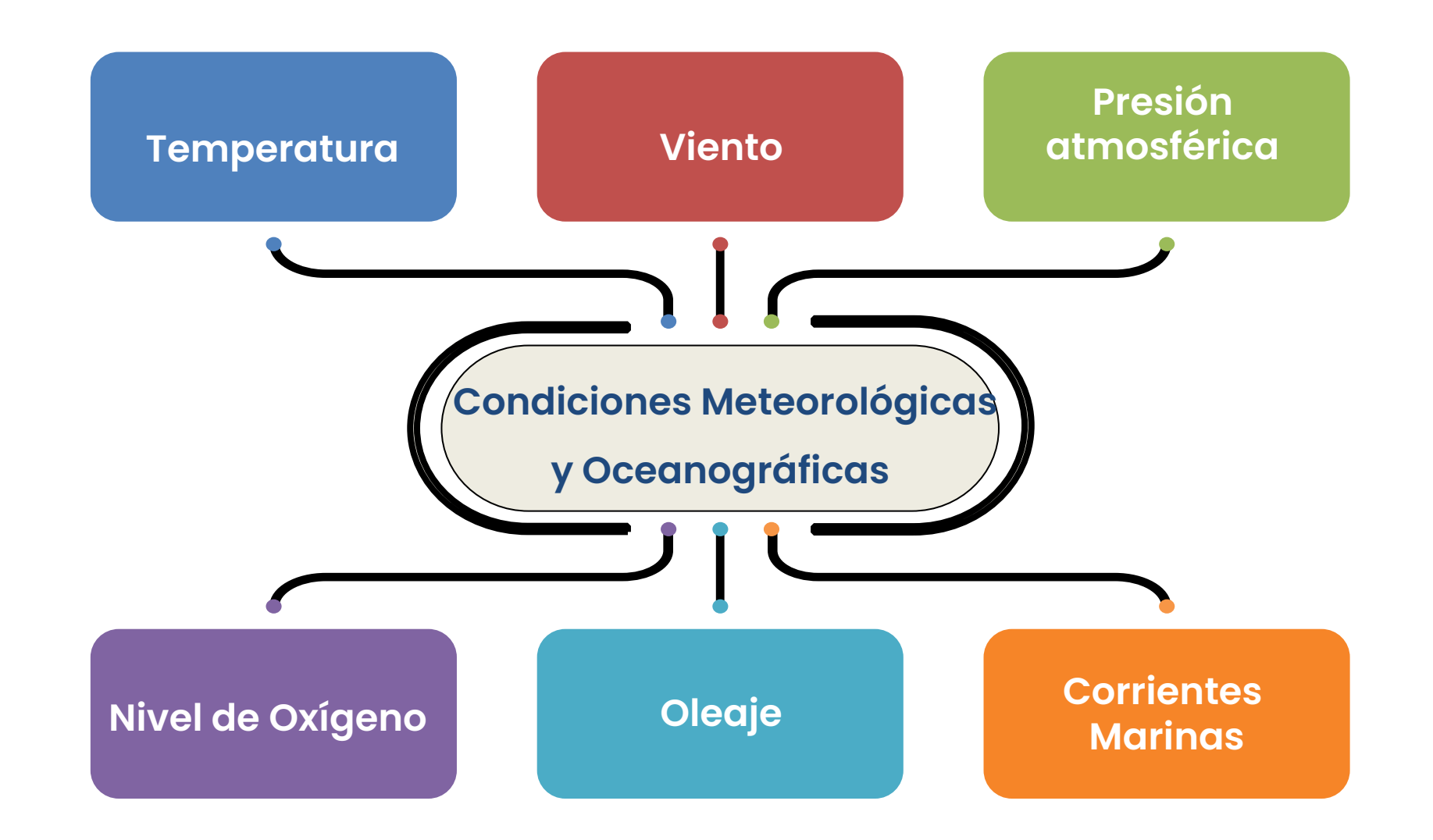

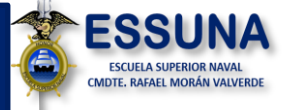

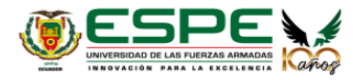

## **FUNDAMENTACIÓN METODOLÓGICA**

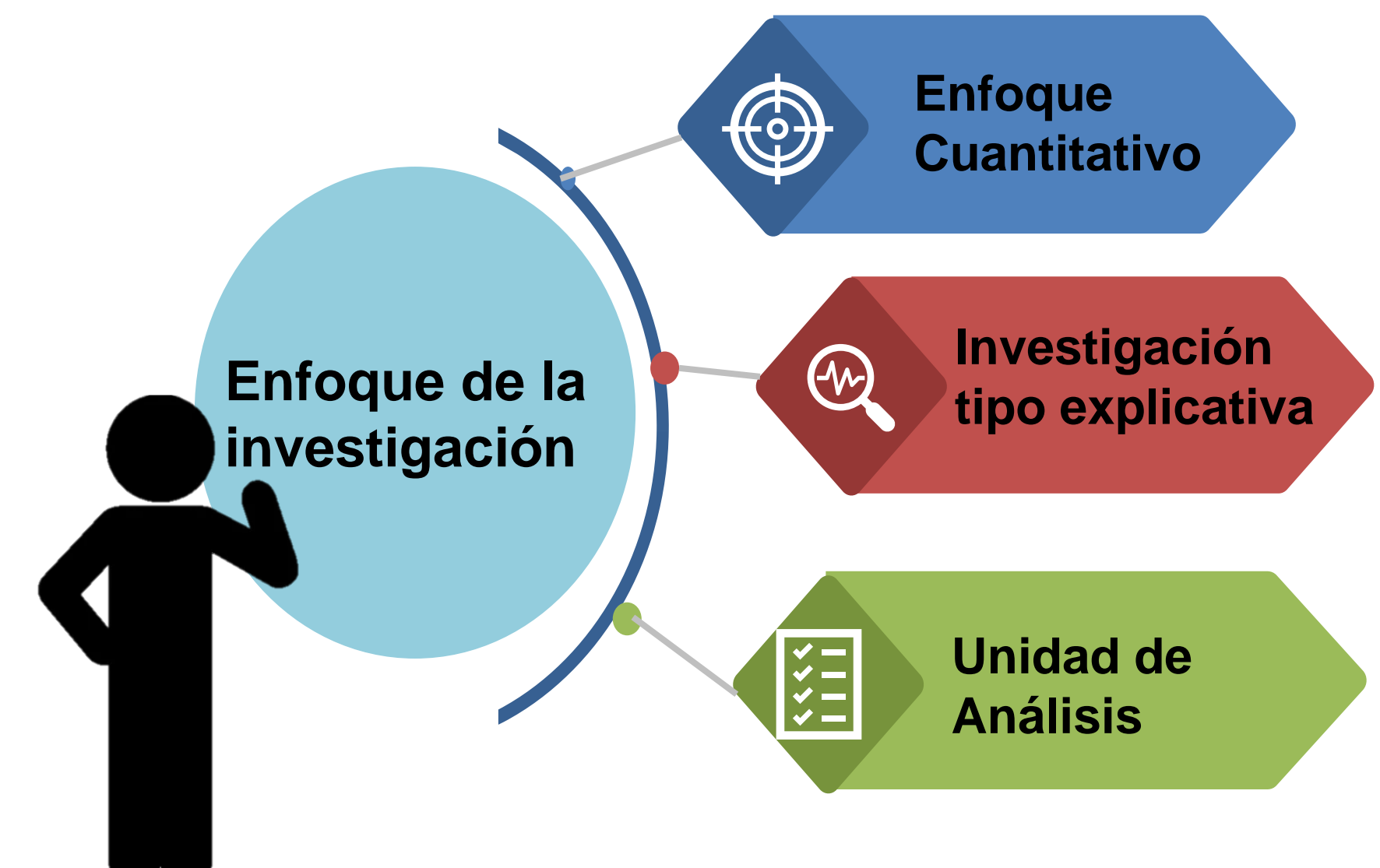

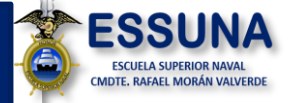

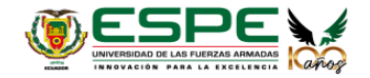

Temperatura durante los años desde el 2017 al 2018

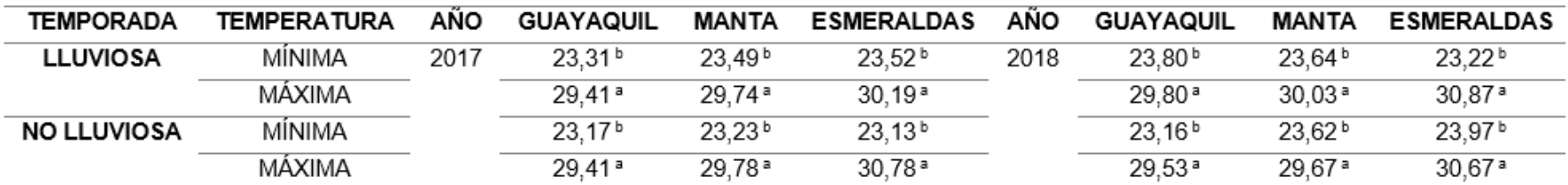

Nota: \*Los puertos estudiados se encuentran en las ciudades de Guayaquil, Manta y Esmeraldas. \*Diferentes letras indican diferentes estadísticas entre las temperaturas mínimas y máximas por cada estación Iluviosa o no Iluviosa. Tomado de Valenzuela-Cobos et al., 2021.

#### **Tabla 19. APE.-NAVES ARRIBADAS**

(Carga en Toneladas Métricas)

Año: 2018

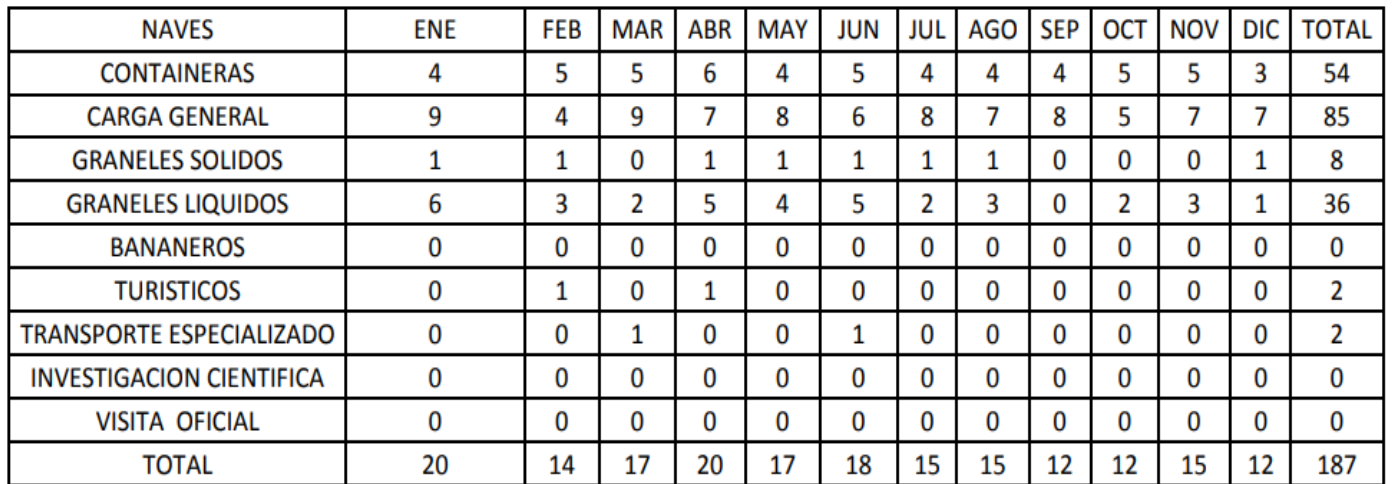

Temporada lluviosa Enero-Mayo 88 Buques arribados

Temporada no lluviosa Abril-Diciembre 99 Buques arribados

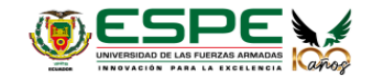

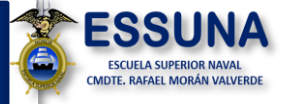

### **MARCO JURÍDICO PROPUESTA**

**Diseño de un programa informático de visualización de datos oceanográficos y meteorológicos históricos para los buques que navegan en la costa ecuatoriana.**

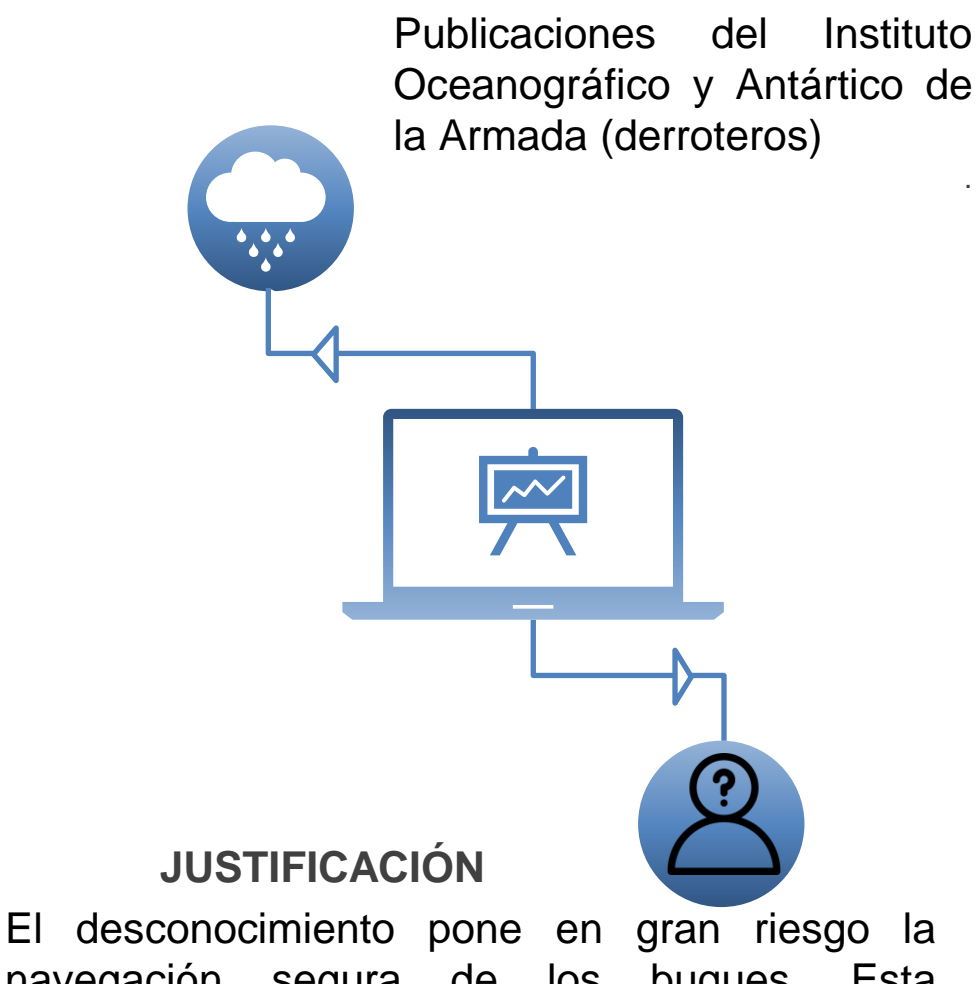

.

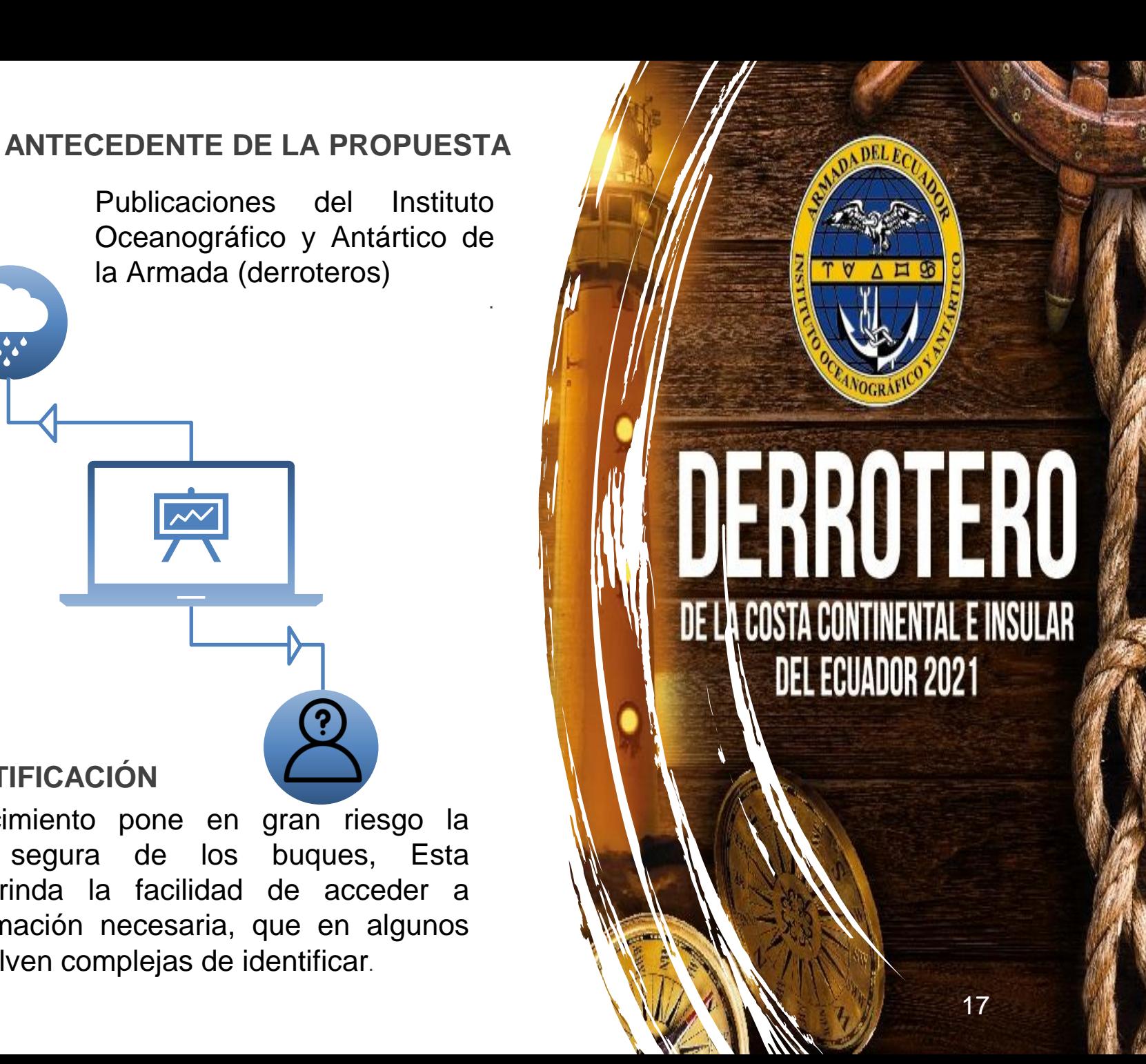

navegación segura de los buques, Esta propuesta brinda la facilidad de acceder a mucha información necesaria, que en algunos casos se vuelven complejas de identificar.

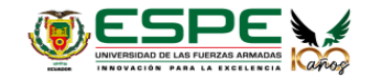

### OBEJTIVO GENERAL

**Diseñar un programa informático de visualización de datos oceanográficos y meteorológicos históricos para los buques que navegan en la costa ecuatoriana a través de la digitalización de datos ya existentes para la optimización del acceso a la información necesaria durante la navegación.**

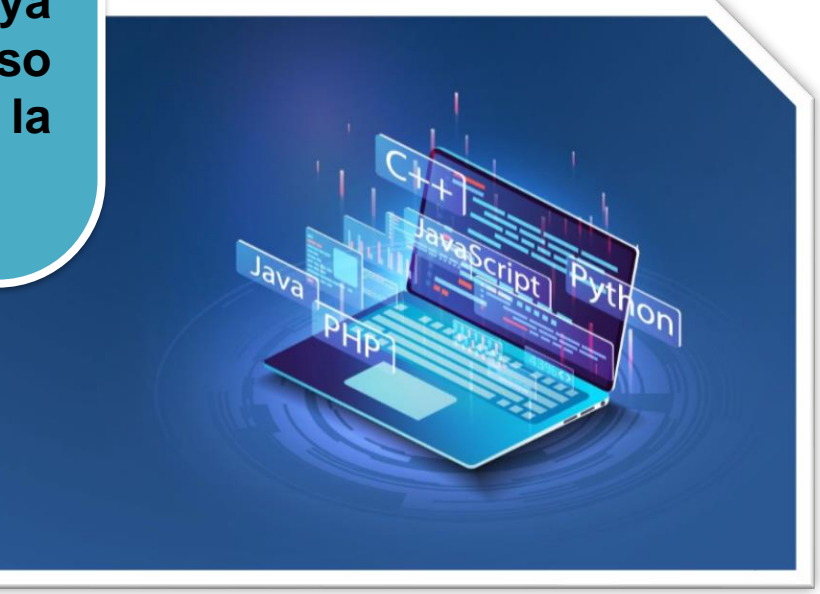

*Imagen 6: Lenguajes de programación.*

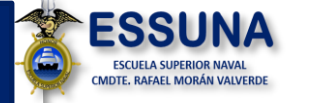

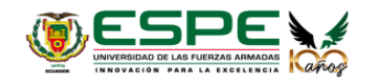

### OBEJTIVOS ESPECÍFICOS

**Title 01** • Definir información específica correspondiente a las variables de estudio mediante la creación de tablas de datos con registros climáticos y meteorológicos históricos para la navegación de los diferentes buques.

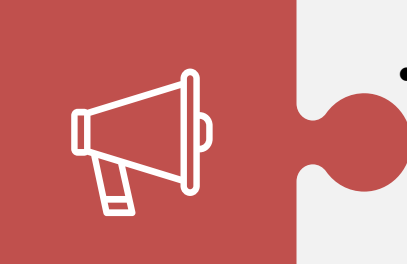

**•** Determinar el lenguaje de programación a través de la utilización de una plataforma de desarrollo para el almacenamiento y sistematización de datos.

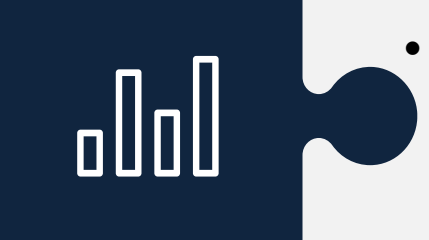

**• Demostrar el funcionamiento del programa mediante la exposición** de los datos establecidos en el programa para el mejoramiento en la navegación de los buques.

### FUNDAMENTACIÓN DE LA PROPUESTA

El programa diseñado es interactivo ya que existen diversas opciones que brindan información oportuna para la navegación de los diferentes buques.

Se diseña un programa informático que marca la relación de las condiciones oceanográficas y meteorológica con la navegación de los buques en la costa ecuatoriana.

Pretende aportar al conocimiento de las tecnologías de la información con respecto al uso de datos y como transformarlos en información para posteriormente convertirla en información valedera

Establece la plataforma de visualización de datos estadísticos, mediante gráficos y tablas.

## DISEÑO DE LA PROPUESTA

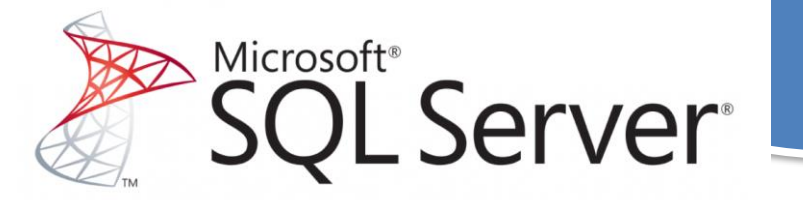

**Almacenar información en bases de datos.**

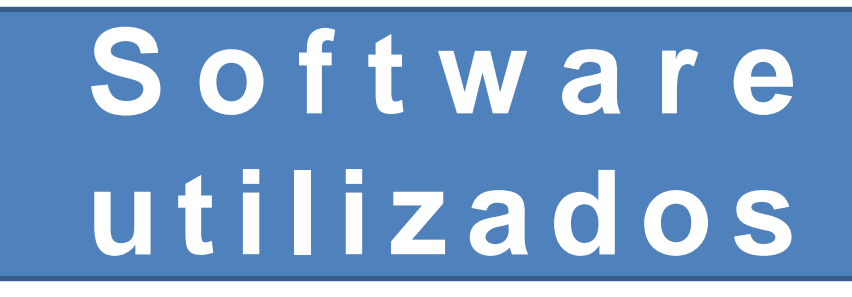

Creación de software/desarrolla aplicaciones

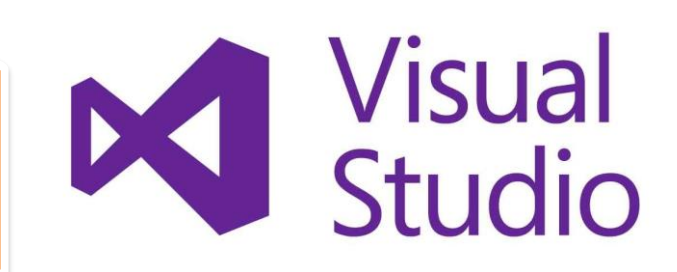

#### **PANTALLA INICIAL**

Una vez abierto el software, se desplegará una pantalla con fondo referente a la navegación.

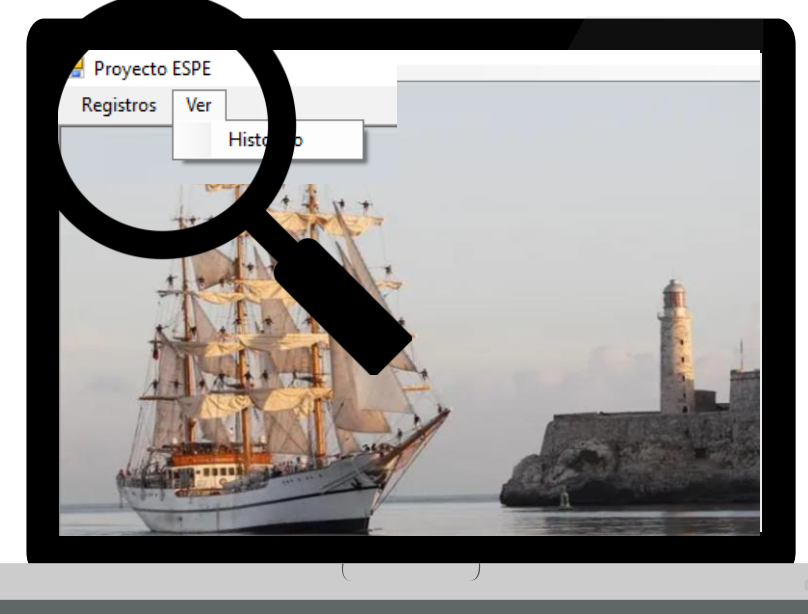

#### **MENÚ ACCIONES**

Presenta dos pestañas correspondientes a la sección "Registros" cuya función es adicionar información a la base de datos del programa y la opción "Ver"

#### **MENÚ VER**

Nos permite realizar la consulta de los datos ya almacenados de las diferentes tablas recopiladas de información anual y mensual de las variables.

#### **MENÚ REGISTRO**

En este apartado podremos empezar a recopilar la información de lo datos obtenidos

# **OPCIÓN UBICACIÓN DE PUERTOS**

#### **PASOS**

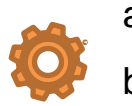

- a) Clic en Registros.
- b) Clic en Ubicación de Puertos

#### **PROCESO DE LLENADO**

- Se realiza la acción de doble clic en el mapa.
- Descripción del puerto.
- Carga automáticamente de las coordenadas de latitud al realizar la acción doble clic.
- Carga automáticamente de las coordenadas de longitud al realizar la acción doble clic.
- Botón de acción de grabar ubicación del puerto.
- Botón de acción de eliminar ubicación del puerto.
- Lista de ubicación de puertos registrados.
- Barra de zoom del mapa.

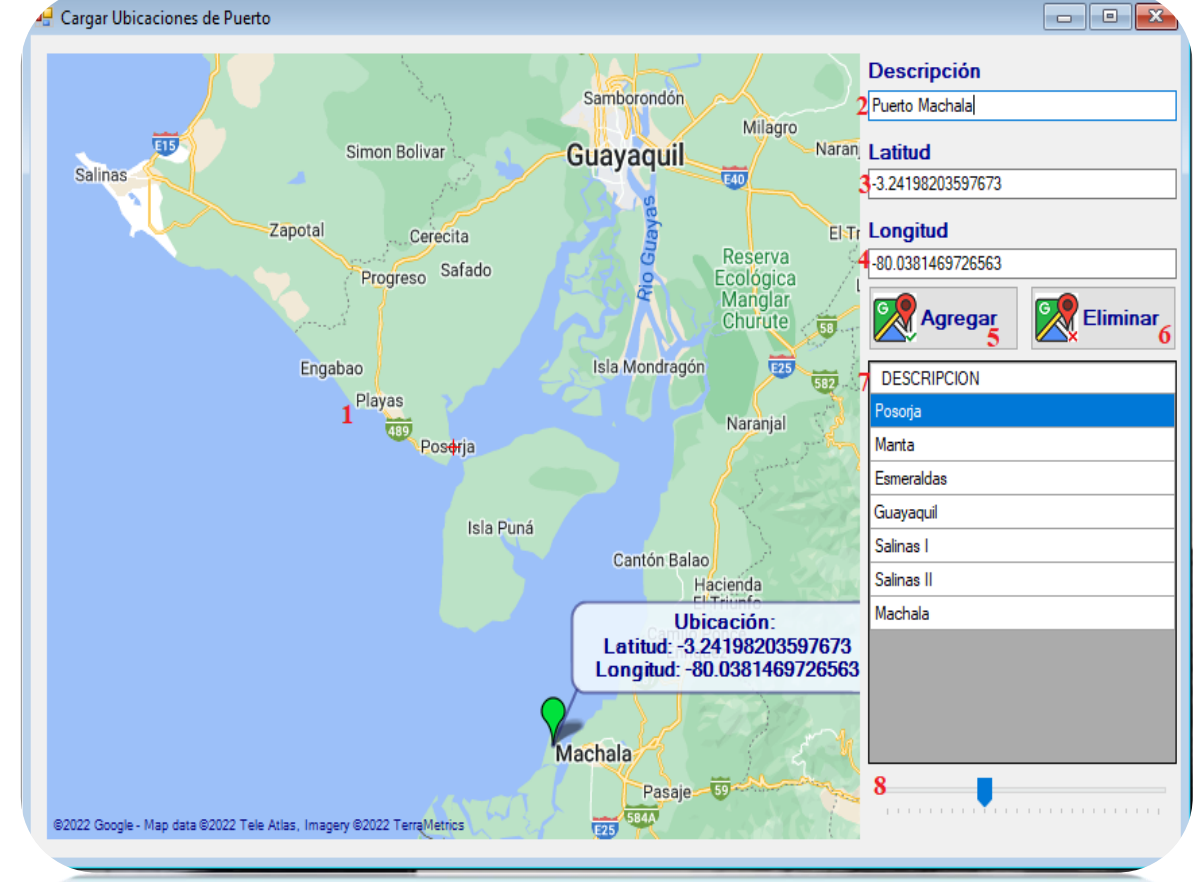

*Imagen 7:Ubicación de latitud y longitud en el mapa.* Elaborado por el autor.

20

## **OPCIÓN REGISTRO DE LAS VARIABLES**

#### **PASOS**

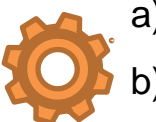

- a) Clic en Registros.
- b) Clic Datos Oxigeno

#### **PROCESO DE LLENADO**

- Seleccionar ubicación del puerto.
- Ingresar el año.
- Seleccionar mes.
- Seleccionar el oxigeno.
- Registrar el valor.
- Acción "Agregar".
- Lista de los registros agregados.

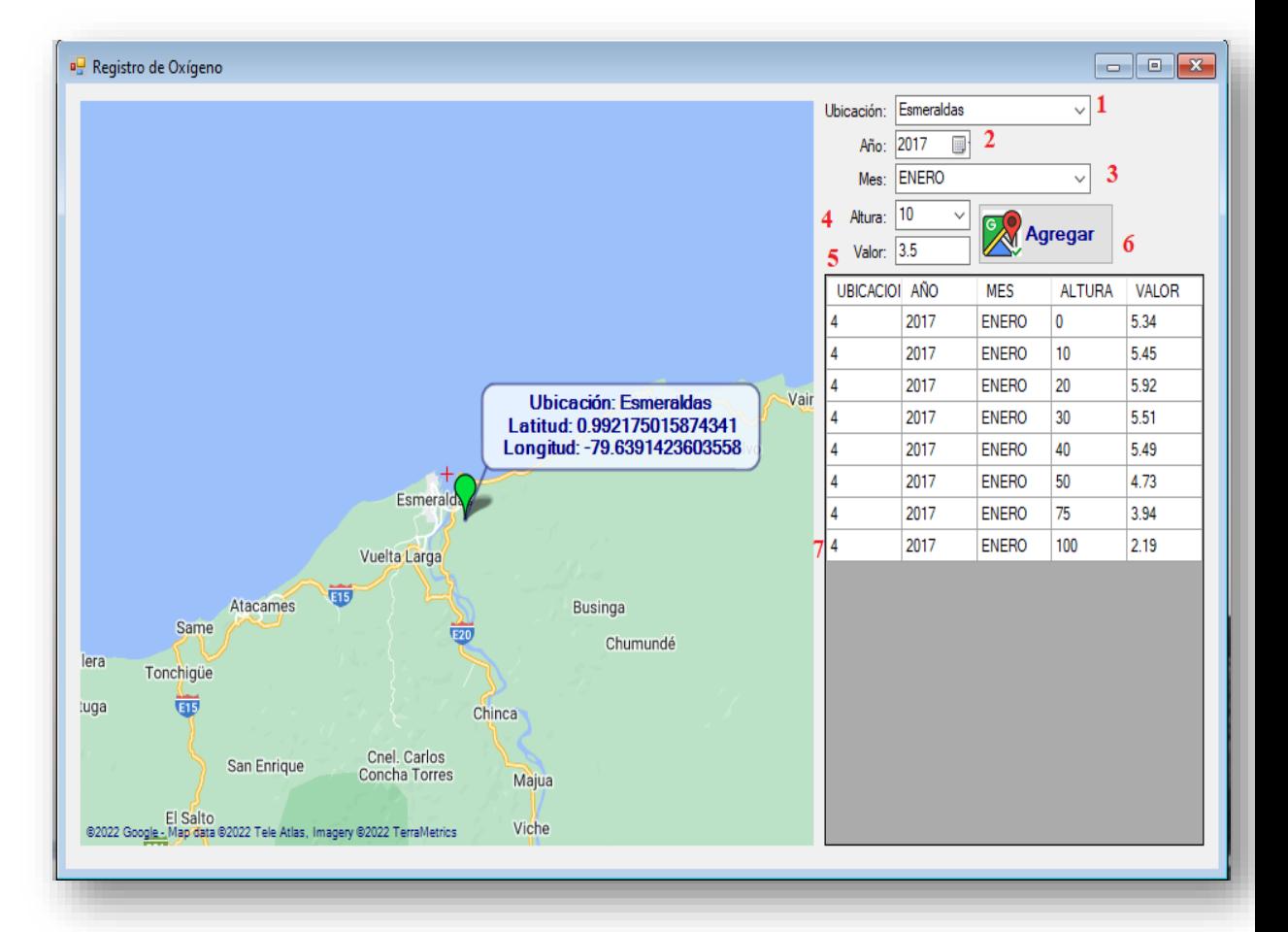

*Imagen 8:Registro de los datos históricos de oxígeno.* Elaborado por el autor.

## **OPCIÓN HISTÓRICO**

ovecto ESPE

#### **PASOS**

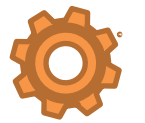

- a) Clic en Ver.
- b) Clic en Histórico.

#### **PROCESO DE LLENADO**

• Seleccionar la ubicación del puerto.

- Carga automática de ubicación.
- Carga automática imagen asociada.
- Carga automática de breve descripción del puerto.
- Visualización de gráficos.

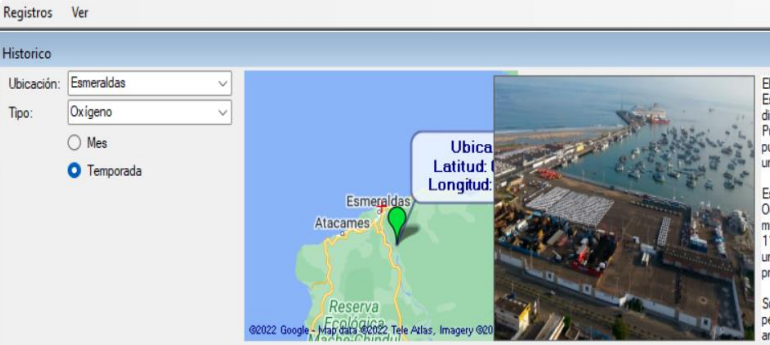

El Puerto de Esmeraldas es un puerto marítimo ecuatoriano que se encuentra en la ciudad de Esmeraldas. Está ubicado en la costa noroccidental de la República del Ecuador, con acceso directo desde el Océano Pacífico en la línea ecuatorial. La ciudad, además cuenta con el Puerto de Balao para uso petrolero. Tiene una su situación geográfica estratégica, va que es el puerto ecuatoriano más cercano al Canal de Panamá. Se sitúa a una latitud de 01° 01' 45 N y una longitud de -79 ° 39'6 O.

.<br>Este puerto natural, goza de buena posición por su acceso directo de su dársena y muelles al Océano Pacífico, permitiendo el tráfico interoceánico de buques de gran calado. És un puerto multipropósito, que en la actualidad cuenta con tres muelles, uno de servicios con un calado de 11.5 metros, con acceso directo desde mar abierto, abrigado en una dársena, lo que permite una gran maniobrabilidad y atraques de las naves, con servicios calificados de remolgue y practicaie.

Su gestión corre a cargo de la Autoridad Portuaria de Esmeraldas, es un puerto comercial y pesquero. La temperatura media anual es de 25.6 °C. Con (738 mm de precipitaciones promedio nuales produciendo sus máximas en enero, febrero y marzo. Los vientos reinantes son O y NO.

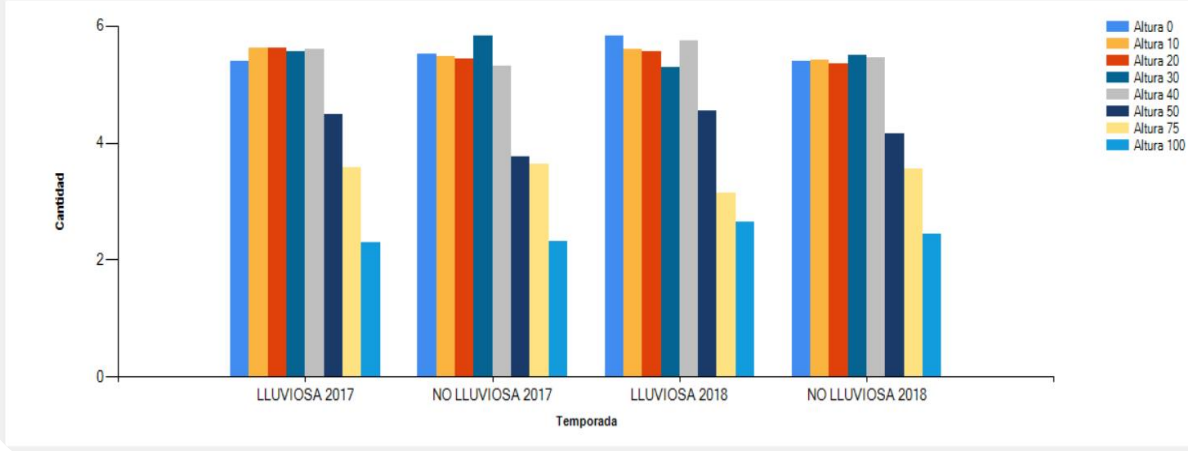

*Imagen 9:Registro de datos históricos de variables..* Elaborado por el autor.

**FEDALOGY STUD** 

22

### CONCLUSIONES

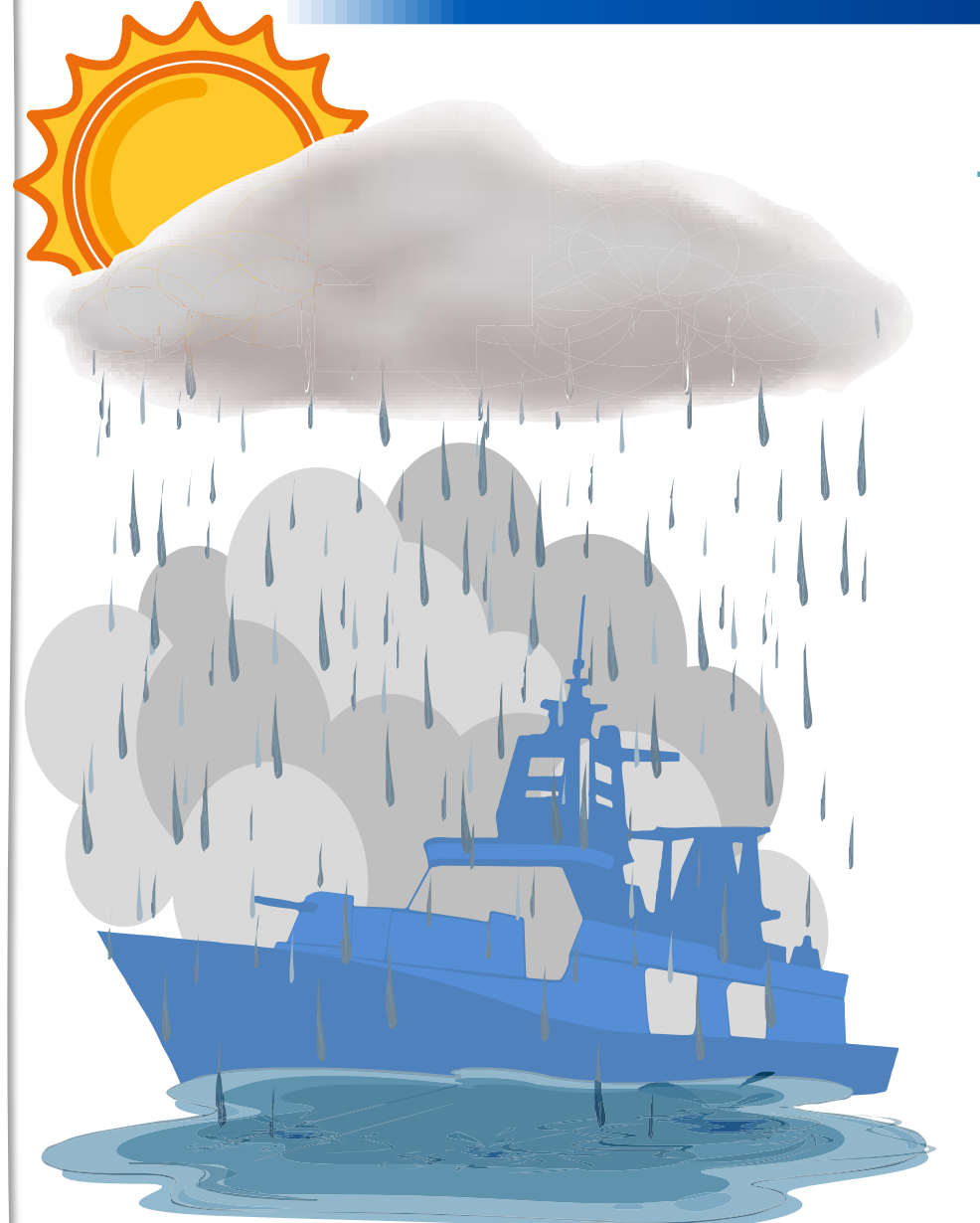

#### **SE CONCLUYE LO SIGUIENTE**

- La identificación de las condiciones meteorológicas y oceanográficas presentes en los Esmeraldas, Manta y Guayaquil, facilita el reconocimiento del contexto situacional de los puertos estudiados.
- El tráfico marítimo de los buques que navegan en la costa ecuatoriana está influenciado por la variación de las condiciones meteorológicas y oceanográficas, permitiendo la identificación de etapa favorables durante el año para el ingreso de buques a puerto.
- El diseño de un programa informático de visualización de datos meteorológicos y oceanográficos facilita el acceso a la información necesaria durante la navegación.

*Imagen 10:Buque de guerra animado navegando con lluvia*. 23

### RECOMENDACIONES

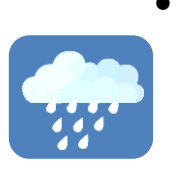

• Analizar la información de las variables estudiadas antes de navegar, para predecir alguna tendencia de cambios en las condiciones meteorológicas y oceanográficas, las mismas que pueden afectar la navegación.

**SE RECOMIENDA** 

- 
- Verificar en fuentes alternas los factores que hacen que aumente o disminuye la cantidad de buques que navegan en las costas, debido a que estas inciden en el tráfico marítimos de los buques en los puertos mencionados.
- Utilizar simultáneamente los equipos de navegación propios del buque y la información obtenida del programa informático para tener mayor precisión de información durante la navegación.

*Imagen 11:Buque de guerra animado navegando con lluvia*. 24